## **wRepeater**

CLASS ZRepeater FROM WControl

PROPERTY cClassId INIT "rpt" PROPERTY lInitEmpty INIT .F. // Se Inicia el control con un primer elemento PROPERTY lFirstUndeletable INIT .T. // Se puede borrar el primer elemento PROPERTY cMsgDelete INIT "¿Desea eliminar este elemento?" // Si no hya mensaje no pregunta al borrar PROPERTY cTextAdd INIT "Nueva" // "Add" PROPERTY cTextDelete INIT "Quitar" // "✂" PROPERTY cClrBtnAdd INIT "" PROPERTY cClrBtnDelete INIT "red" PROPERTY lCard **INIT** .F.

**ENDCLASS** 

From: <https://nefele.dev/wiki/>- **Nefele Project**

Permanent link: **<https://nefele.dev/wiki/controles/wrepeater>**

Last update: **10/09/2023 17:38**

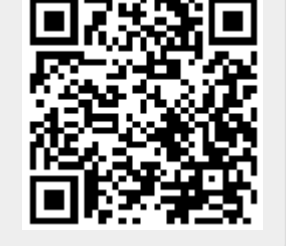